## **MEDIZIN**

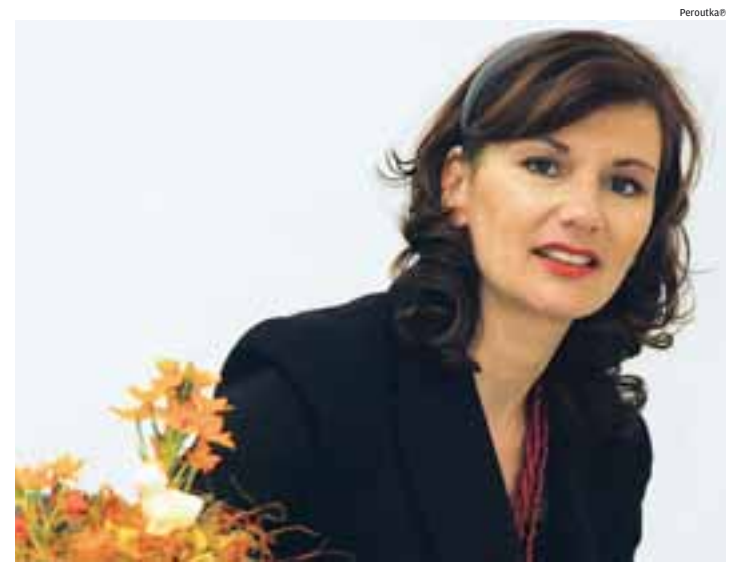

Marketing-Expertin **Viktoria Hausegger** hilft der Ärzteschaft und ihrem Personal: "Es mangelt an Führungswissen"

## Erste Hilfe für den Arzt als Führungskraft

Gegen viele Wehwehchen haben Ärzte das richtige Mittel parat – nur gegen ihre eigenen Personalsorgen impfen sie sich nicht immer. So ist es zum Beispiel niedergelassenen Ärzten oftmals gar nicht bewusst, welche hohe Anforderungen den Mitarbeitern in den Artzpraxen abverlangt werden. Viktoria Hausegger, Chefin der auf Ärzte und Apotheker spezialisierten Marketing-Agentur mehr.wert, widmet sich daher verstärkt dem Thema Personalmarketing für Ärzte. "Mitarbeiter in den Praxen sind extrem wichtig, sie fungieren als Schnittstelle zwischen Arzt und Patient." Im Klartext: Wer da die falsche Person sitzen hat, kann viel verlieren – auch Patienten.

Hausegger, die auch ein Buch zum Thema Marketing für die Arztpraxis (siehe Buchtipp am Ende) verfasst hat, hat einen fünfteiligen Lehrgang für die Arzt-Assistentinnen und Assistenten ins Leben gerufen, der bei Erfüllung bestimmter Kriterien vom

AMS gefördert wird. "Der Lehrgang findet zum fünften Mal statt und kommt sehr gut an", sagt Hausegger. Lehrgänge zum Thema Assistenz in Arztpraxen gibt es unter anderem auch von der Tiroler CW Consult (Wochenendseminare).

Personalsuche. Doch für Hausegger braucht auch der Arzt selbst Hilfe. "Ärzte benötigen als Führungskraft Unterstützung, das wird ja auch kaum gelehrt." Entsprechend würde es unter den Medizinern oft an Führungs-Know-how mangeln. "Das beginnt schon bei der Personalauswahl, bei der Ärzte häufig nicht professionell vorgehen und sich als Arbeitgeber nicht richtig darstellen", weiß Hausegger aus der Praxis. (rp) *- Buchtipp: "Erfolgreiches Marketing für die Arztpraxis" von Viktoria Hausegger; Springer Ver-*

*lag; 154 S., 24,95 € - Zu bestellen unter www.wirtschaftsblatt.at/bookshop*

## **SELBSTMANAGEMENT**

## Mit System gegen das **Chaos**

Wenn der Posteingang überquillt und sich die Termine ständig überschneiden, ist es an der Zeit, etwas Struktur in den Arbeitsalltag zu bringen. Der Amerikaner David Allen arbeitet seit etwa 20 Jahren an Konzepten zur Steigerung der persönlichen Produktivität. Sein Buch "Getting Things Done" (GTD), in dem er die gleichnamige Methode vorstellt, wurde zum Bestseller. Seither hat sich international eine wachsende Gemeinde von Anwendern gebildet, die ihre Erfahrungen austauschen und unterschiedliche Ansätze propagieren.

Bei all dem bleibt das Prinzip denkbar einfach: Der Mensch ist schnell überfordert durch viele und täglich neue Aufgaben. Um mit all dem effizienter umzugehen, müssen laut GTD in einem ersten Schritt alle anstehenden Aufgaben, die einem durch den Kopf gehen, gesammelt und niedergeschrieben werden. Danach ist es wichtig, die Aufgaben unterschiedlichen Kategorien zuzuordnen. Schließlich soll jede Aufgabe auf die Schritte heruntergebrochen werden, die nötig sind, um sie zu erledigen. Am Ende dieser Phase liegt vor dem GTD-Neuling ein Terminkalender und – streng davon getrennt – eine strukturierte "Kontextliste" mit Aufgaben und der jeweils ersten nötigen Aktivität zur Erledigung.

Viele Vorteile. Im Idealfall entscheidet der Anwender von da an, welchen "Input" er zulässt und was damit geschehen soll. Berater Göran Askeljung, der schon in einigen österreichischen Unternehmen GTD-Coachings durchgeführt hat, nennt Vorteile der Methode: "Im Gegensatz zu anderen Ansätzen kann jeder entscheiden, wie weit sich die Werkzeuge für ihn selbst sinnvoll anwenden lassen." Zudem ist die Methode softwareunabhängig. (jl)

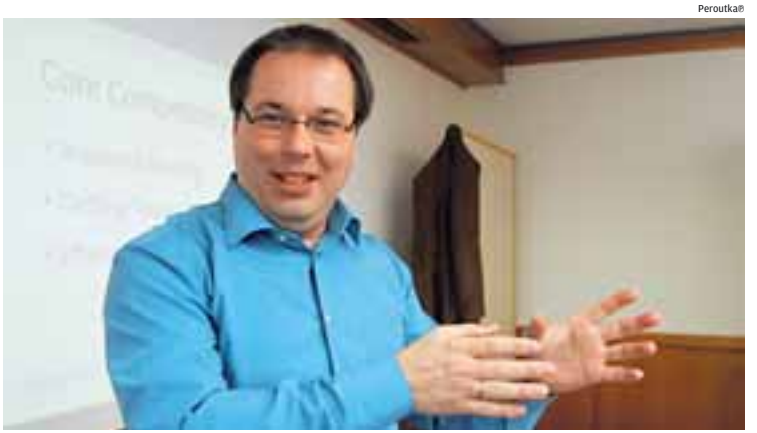

Berater **Göran Askeljung** schwört auf die GTD-Methode: "Jeder kann entscheiden, wie weit sich die Werkzeuge anwenden lassen"

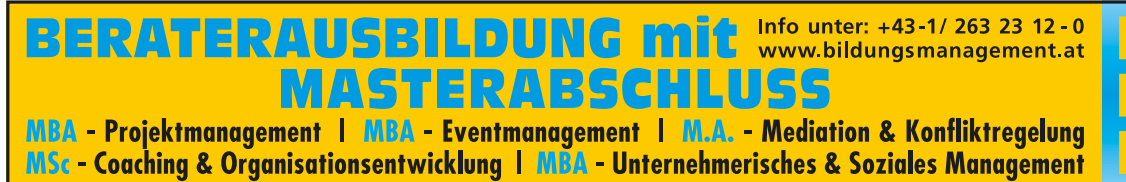

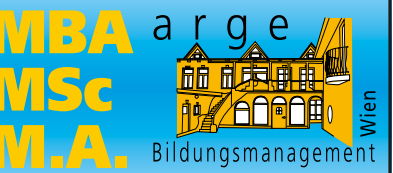